# Sistema binario

 I nostri sistemi di numerazione sono posizionali perché la cifra acquista importanza in base alla posizione occupata all'interno di un numero

es 147

7 è la cifra meno significativa infatti, se la scambio con un'altra cifra, il numero ottenuto differisce di poco come per esempio 146

1 invece è la cifra più significativa, una sua variazione farebbe cambiare di molto il numero come nel caso di 347

### Dal sistema decimale intero al sistema binario

 $(147)_{10} = (-,-)_{2}$ 

147:2= 73 resto 1

73:2=36 resto 1

36:2=18 resto 0

- 18:2=9 resto 0
- 9:2=4 resto 1
- 4:2=2 resto 0
- 2:2=1 resto 0

1:2=0 resto 1

il numero binario è formato dai resti presi dall'ultima operazione fino alla fine

 $(147)_{10} = (10010011)_2$ 

### Numeri in base dieci con la virgola

 $(45,78)_{10}$ 

45,78=45+0,78

parte decimale:

0,78x2=1,56 0,56x2=1,12 0,12x2=0,24 0x24=0,48 0,48x2=0,96 0,96x2=1,92

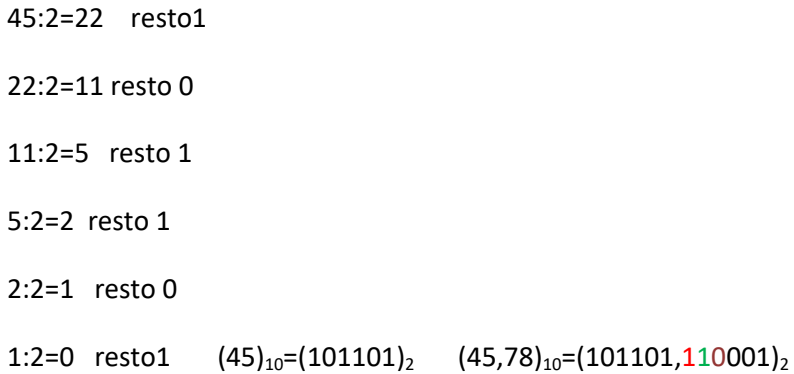

## Da binario intero alla base dieci

 $(10011)_2 = (---)_1$ 

```
10011=1\times2^{0}+1\times2^{1}+0\times2^{2}+0\times2^{3}+1\times2^{4}=1+2+0+0+16=(19)_{10}
```
### Da binario con la virgola alla base dieci

```
(10001, 01101)_2 = (1 \times 2^0 + 0 \times 2^1 + 0 \times 2^2 + 0 \times 2^3 + 1 \times 2^4 + 0 \times 2^{-1} + 1 \times 2^{-2} + 1 \times 2^{-3} + 0 \times 2^{-4} + 1 \times 2^{-5}) = 17 + 0 + 0,25 + 0,125 + 0 + 0,0135 =
```

```
17+0,1485=(17,1485)_{10}
```
osservazione:

 $10000 = 2^{4} = 16$ 

 $10001 = 2^{4} + 1 = 17$ 

 $100000 = 2^{5} = 32$ 

 $100001 = 2^{5} + 1 = 33$